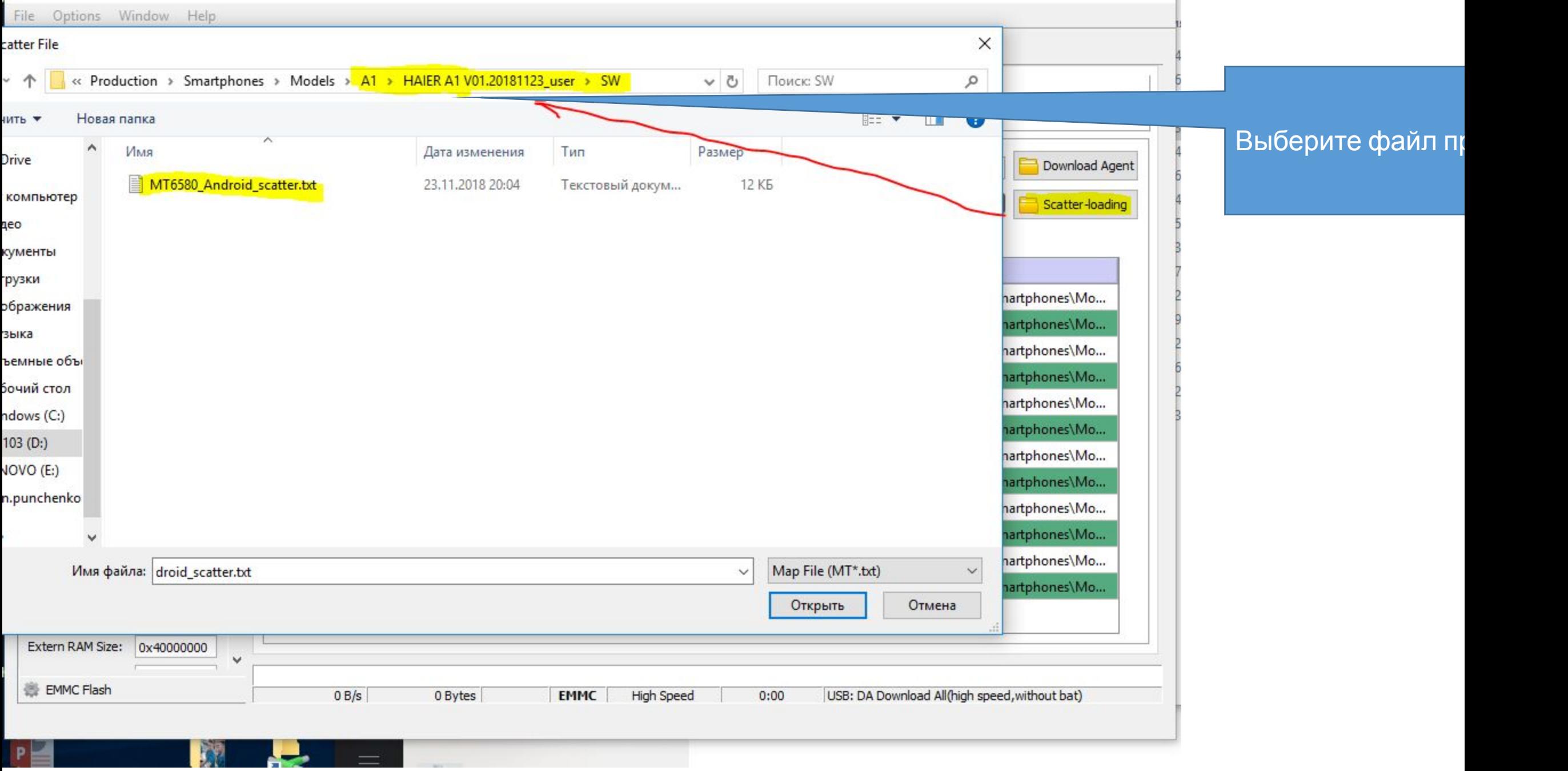

## BirdA FlashTool 1620.0601(Runtime Trace Mode)

**STATE** 

**The County** 

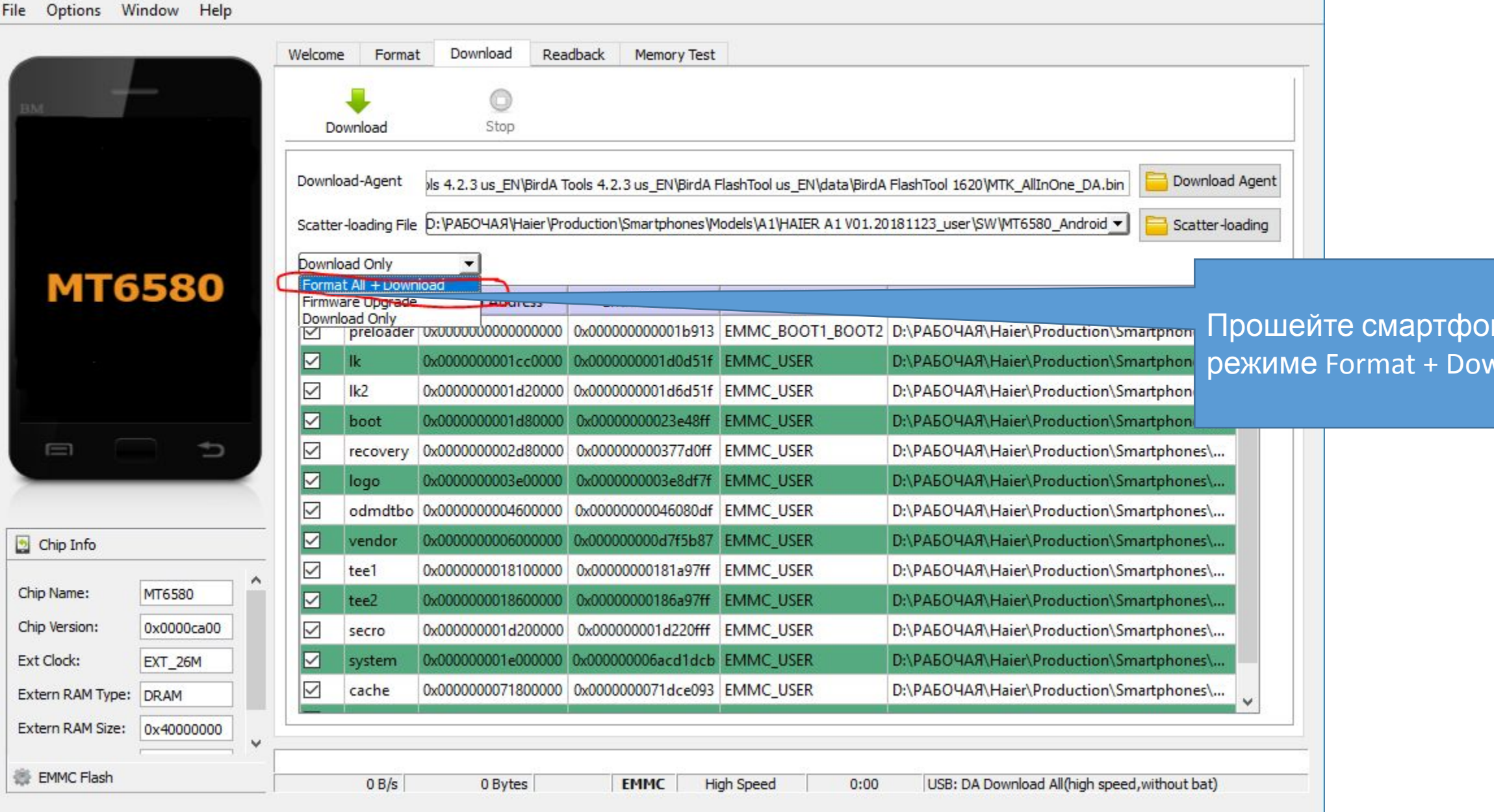

 $\Box$   $\times$ 

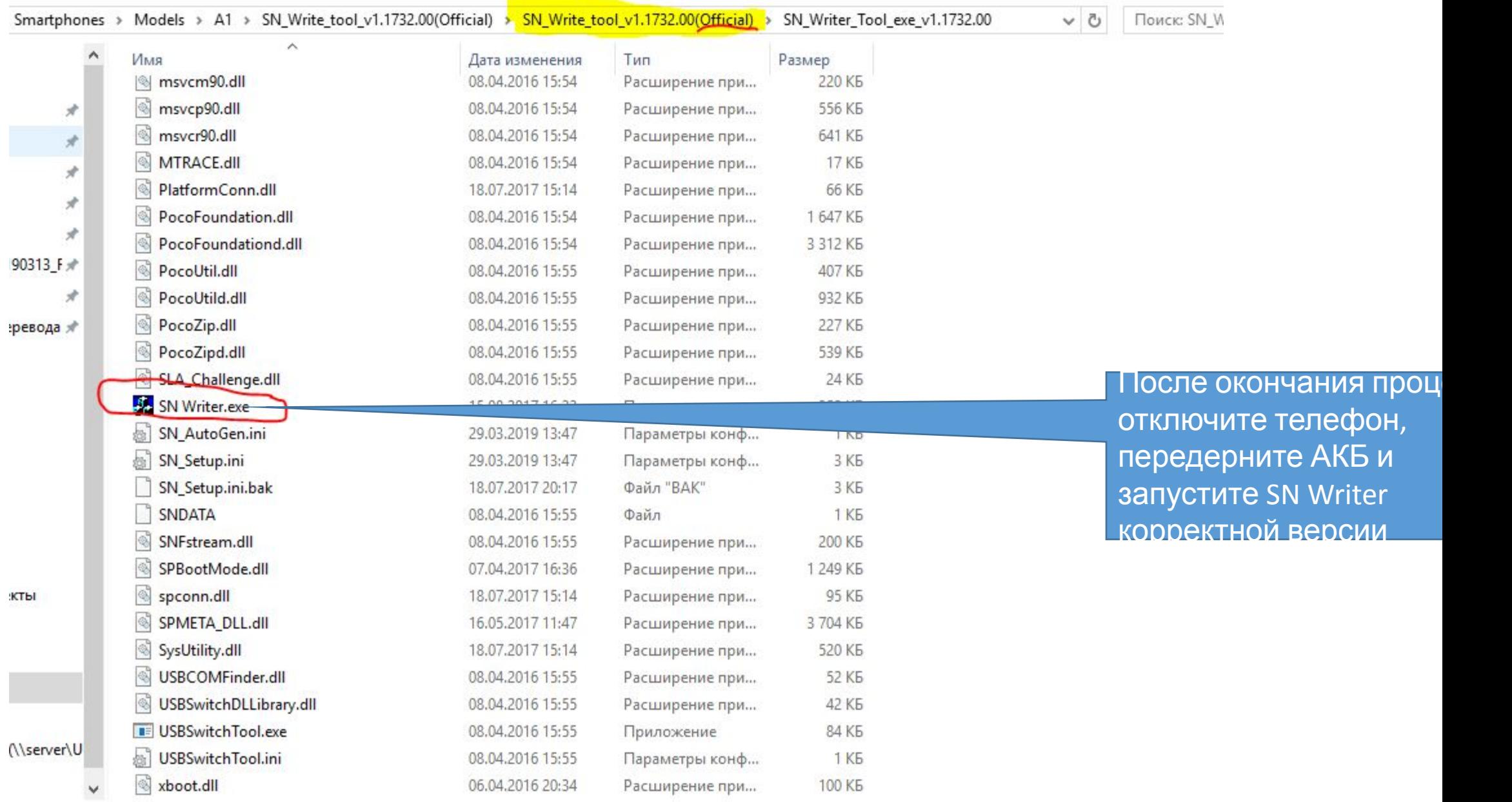

아버지는 그 사람들은 아이들을 하지 않았다.

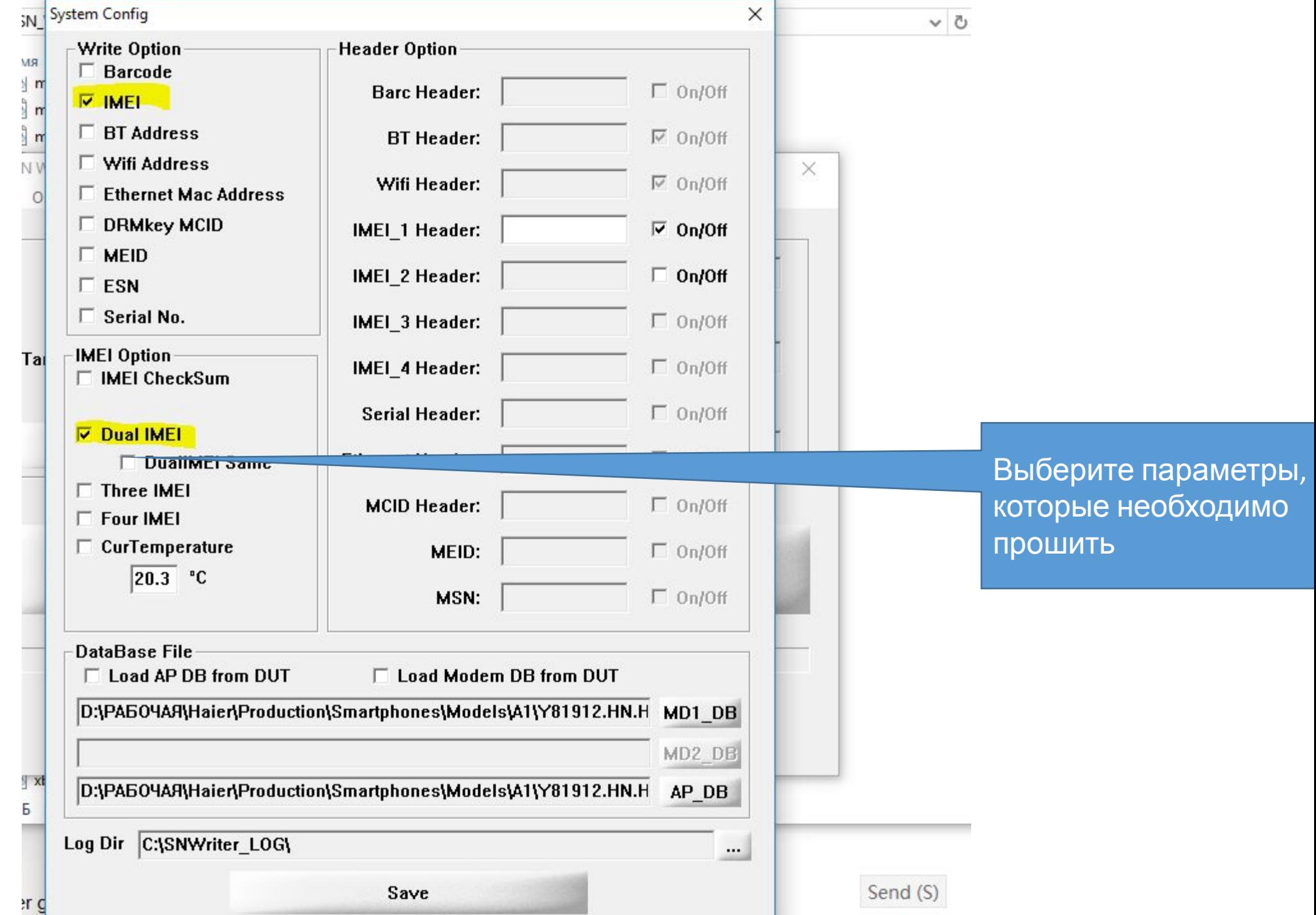

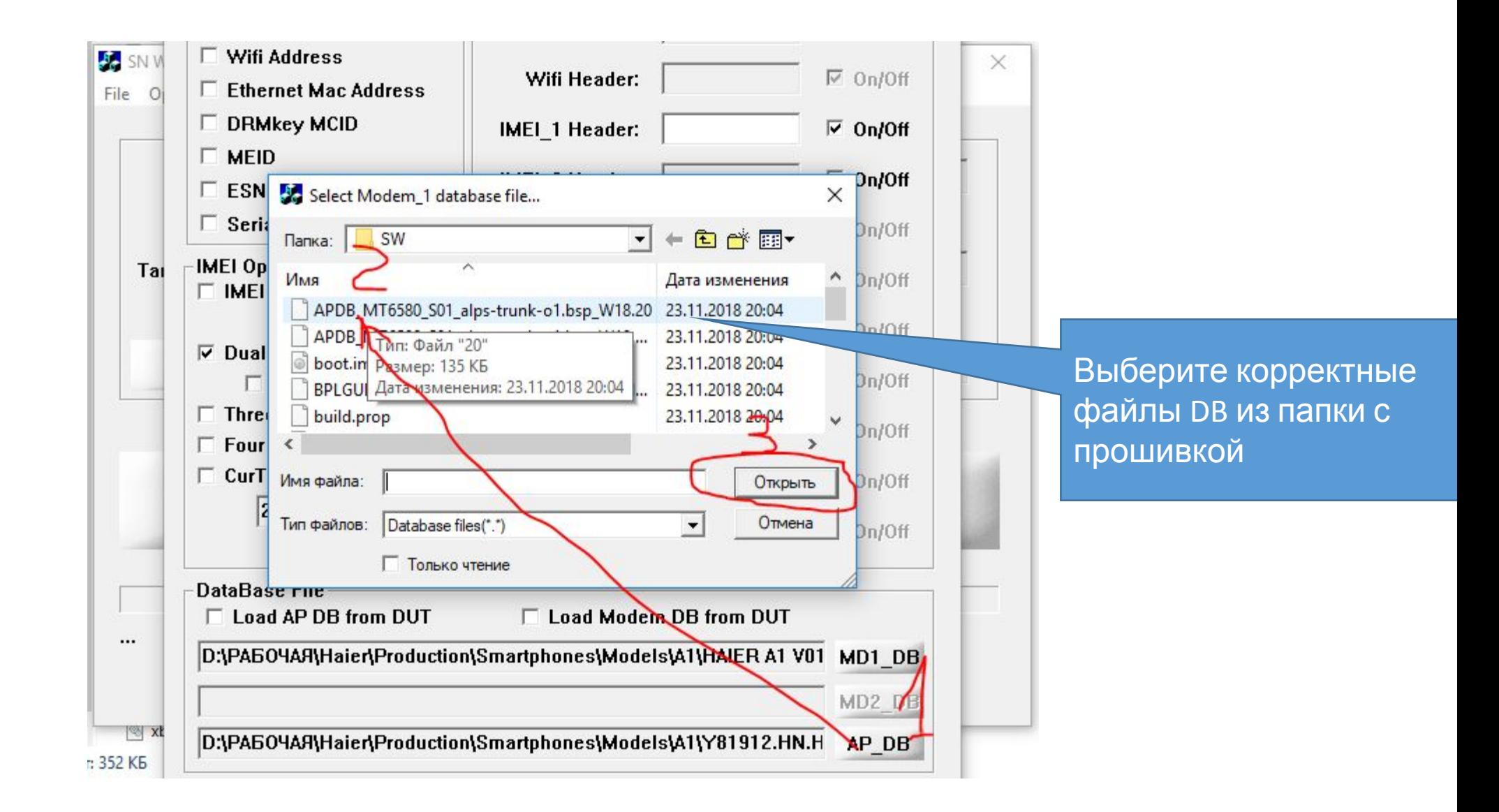

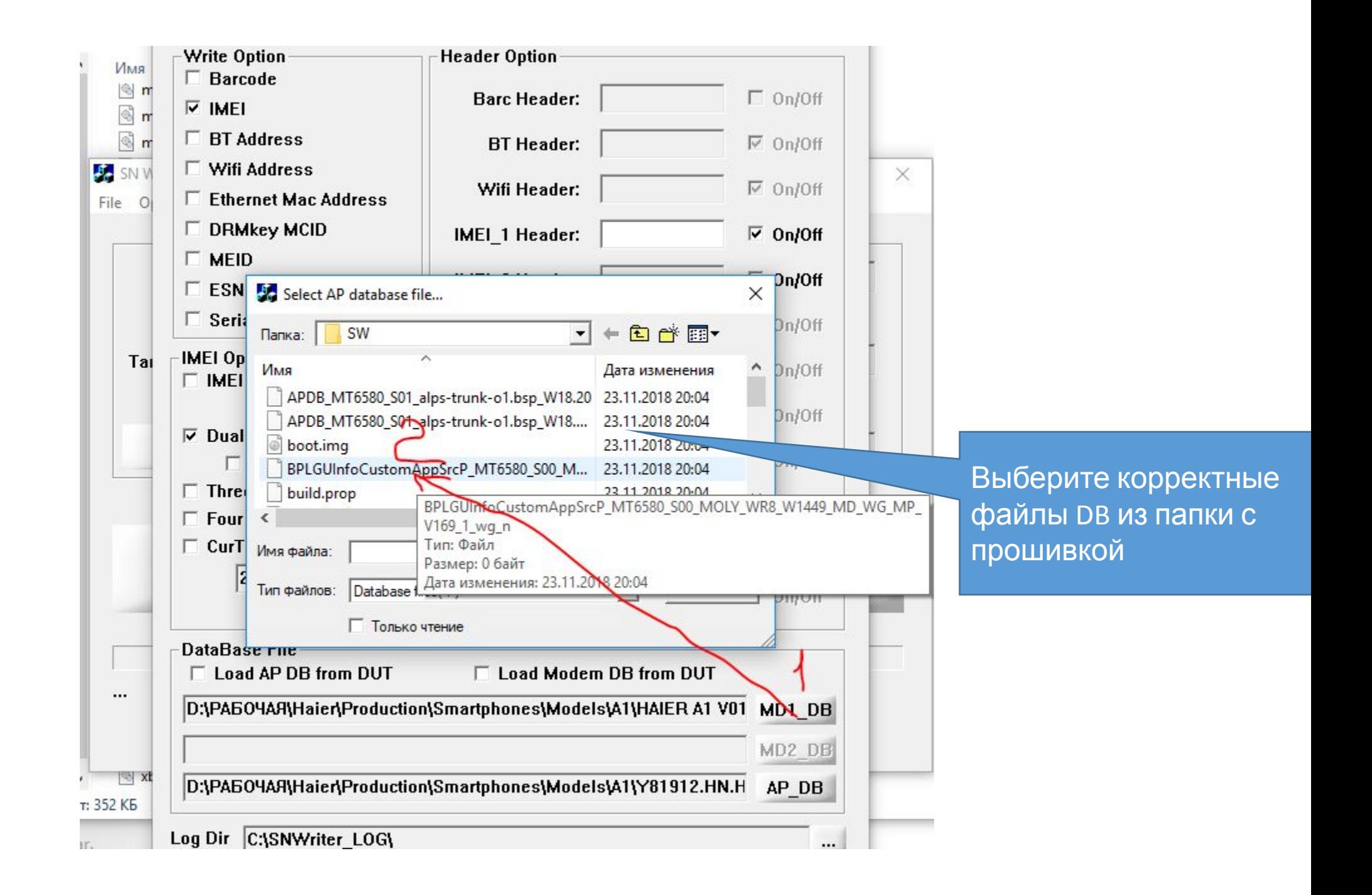

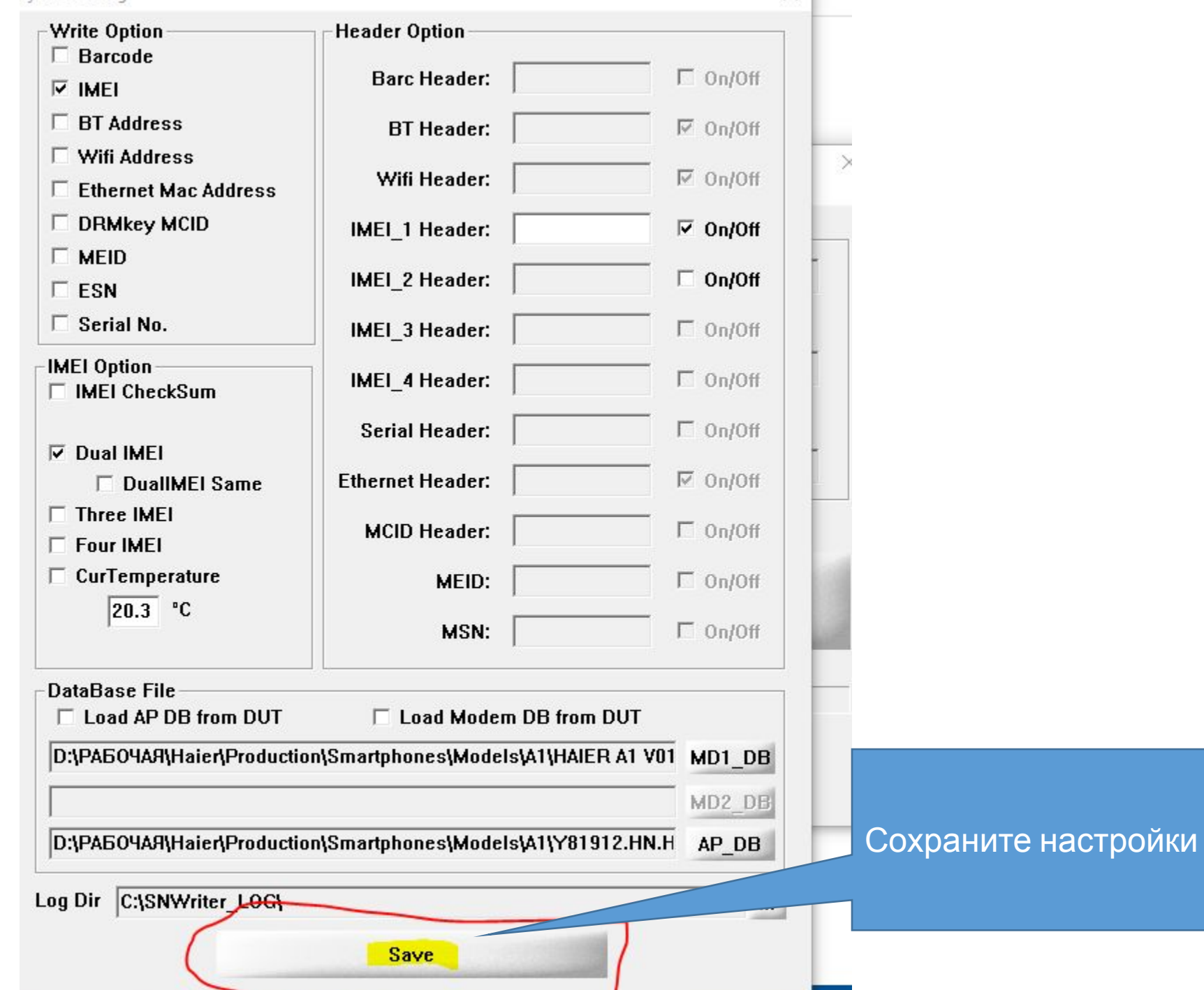

**Песни план** 

![](_page_7_Picture_10.jpeg)

![](_page_8_Picture_22.jpeg)

<u> Alemand vobberrupie</u> данные, соответствующи сданному в ремонт аппарату, далее нажмит ОК и подсоедините аппарат к USB, ничего зажимать не нужно, АКБ File Option Hdcp\_DRMKey Identify Help

![](_page_9_Picture_42.jpeg)